# Jzyk angielski IV - opis przedmiotu

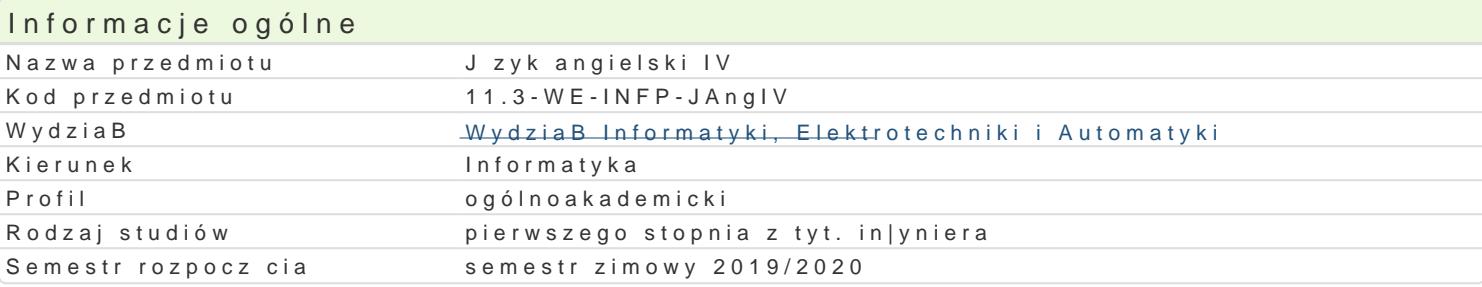

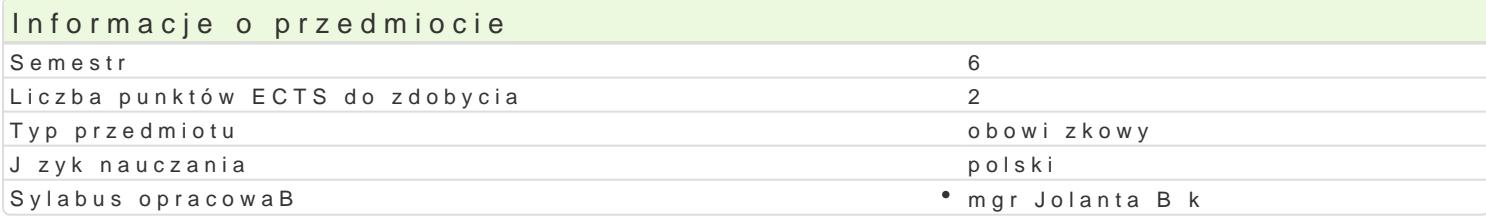

#### Formy zaj

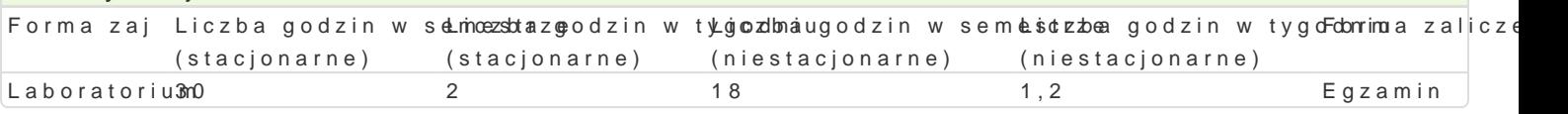

### Cel przedmiotu

Opanowanie znajomo[ci j zyka angielskiego ogólnego na poziomie B2 wg. Europejskiego Systemu Opi Reference for Languages). UksztaBtowanie w[ród studentów [wiadomo[ci o wadze poprawno[ci j zykov angielskiego. Opanowanie umiej tno[ci rozpoznawania oraz prawidBowego stosowania odpowiednich r UksztaBtowanie umiej tno[ci tworzenia oraz przeprowadzania prezentacji multimedialnej dotycz cej s

UksztaBtowanie u studentów kompetencji j zykowej z zakresu elementów j zyka angielskiego technicz zawodowej w trakcie bdz po ukoDczeniu studiów.

### Wymagania wstpne

J zyk Angielski III - znajomo[ j zyka angielskiego ogólnego na poziomie B1+ wg. Europejskiego Syst of Reference for Languages).

### Zakres tematyczny

Kompleksowe wiczenie i rozwijanie umiej tno[ci j zykowych (pisanie, czytanie, mówienie oraz rozumi materiaBy zródBowe zwizane z informatyk z takich dziedzin tematycznych jak:

Zasady i metody przygotowania oraz przeprowadzania technicznej prezentacji multimedialnej w j z

" Ubieganie si o prac (m.in. stanowisko grafika komputerowego, administratora sieci, programisty) kwalifikacyjnej

" Zarzdzanie przemysBowym projektem informatycznym

" Systemy wbudowane

### Metody ksztaBcenia

wiczenia laboratoryjne (lektorat): metoda komunikacyjna nauczania j zyka angielskiego, praca z tek grupach z wykorzystaniem [rodków audiowizualnych i multimedialnych.

Efekty uczenia si i metody weryfikacji osigania efektów uczenia si Opis efektu Symbole efektów Metody weryfikacjiForma zaj

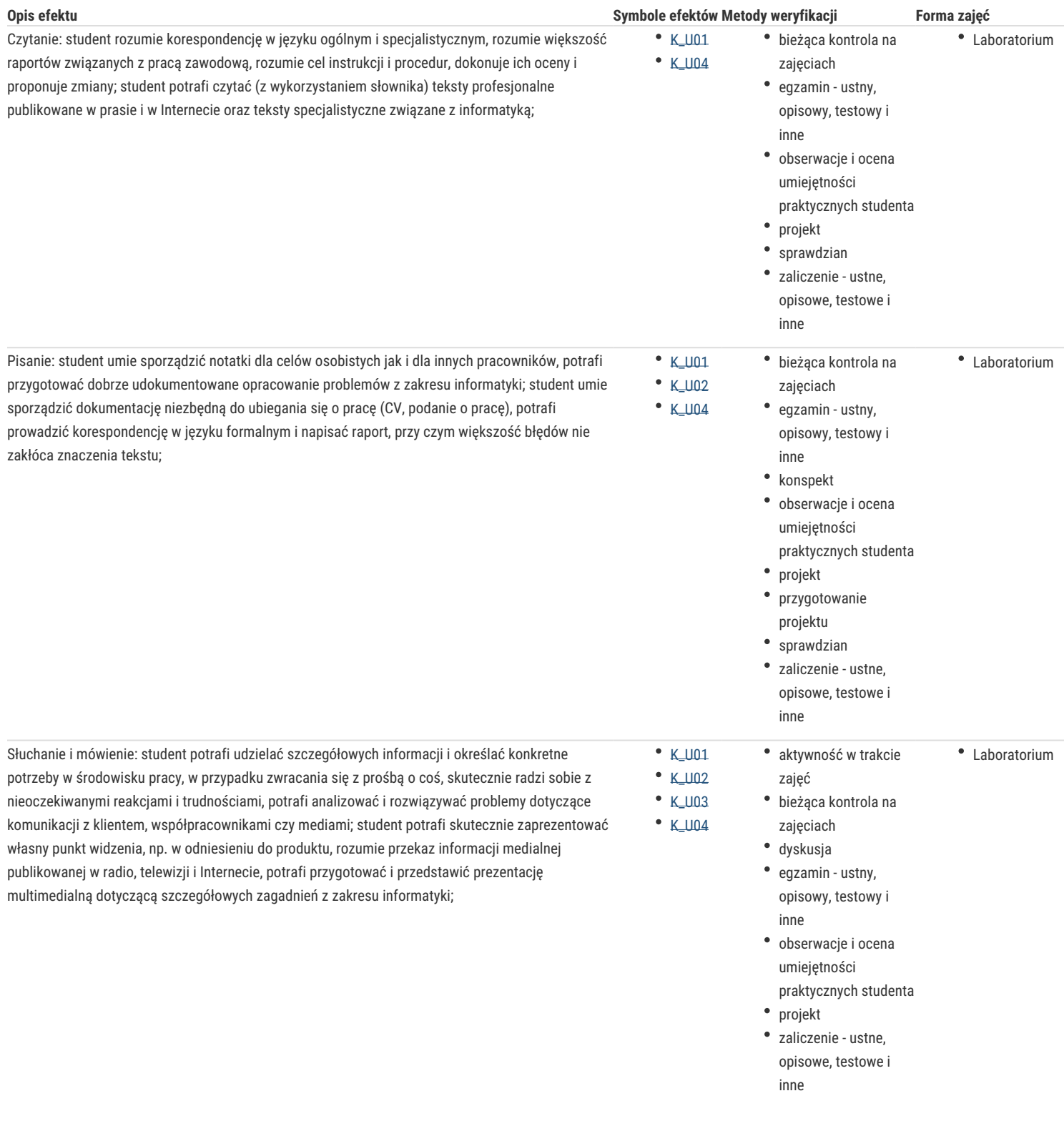

### Warunki zaliczenia

Ćwiczenia laboratoryjne (lektorat) – warunkiem zaliczenia jest uzyskanie pozytywnej oceny (minimum 60%) z egzaminu pisemnego i ustnego , przedstawienie 15 minutowej prezentacji multimedialnej związanej z pracą dyplomową oraz aktywne uczestnictwo w zajęciach.

#### Literatura podstawowa

- 1. Esteras, S.R., *Infotech English for Computer Users, 4th Edition*, Cambridge University Press, 2009.
- 2. Cotton, D., Falvey, D., Kent, S., *Market Leader 3rd Edition Intermediate*, Pearson Education Limited, 2010.
- 3. Powell, M., *Dynamic Presentations*, Cambridge University Press, 2011.

### Literatura uzupełniająca

- 1. Murphy, R., *English Grammar in Use Fourth Edition*, Cambridge University Press, 2012.
- 2. Foley, M., Hall, D., *MyGrammarLab Intermediate*, Pearson Education Limited, 2012.
- 3. Mascull, B., *Business Vocabulary in Use*, Cambridge University Press, 2007.

4. Downes, C., *Cambridge English for Job-hunting* , Cambridge University Press, 2007.

5. *www.computer.org/web/publications/transactions ; https://careers.google.com ; https://careers.microsoft.com/us/en* ; etc.

## Uwagi

Zmodyfikowane przez mgr Jolanta Bąk (ostatnia modyfikacja: 24-04-2019 01:37)

Wygenerowano automatycznie z systemu SylabUZ